Российская Федерация

Тюменская область

#### Викуловский муниципальный район

#### Муниципальное автономное учреждение дополнительного образования

#### «Викуловский Центр творчества»

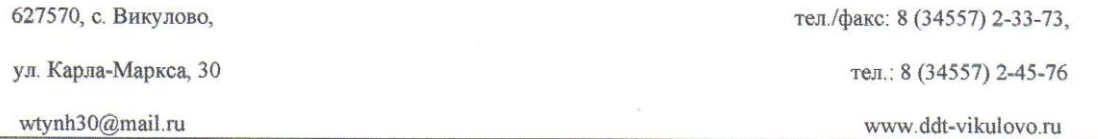

«Утверждаю» Директор МАУ ДО **Викуловский** Пентр творчества»<br>Приказ № 310 Васильева OT (Of the ellory 2021 r.

#### Дополнительная общеобразовательная

#### общеразвивающая программа «ЗD моделирование»

МАУ ДО «Викуловский Центр творчества»

с. Викулово

рассчитана на обучающихся: 11 - 14 лет

срок реализации: 1 год

направленность: техническая

автор-разработчик: Котлярова Надежда Анатольевна

Рассмотрено на заседании Педагогического совета Протокол № 5 от<br>«31» мал 2021г.

2021 год

#### *Пояснительная записка*

Дополнительная общеобразовательная общеразвивающая программа «3D моделирование» (далее - программа) имеет *техническую направленность.*

Данная программа составлена в соответствии со следующими нормативными документами: Федеральный закон РФ от 29 декабря 2012 года № 273-ФЗ (с изм. от 24.04.2020 г.) «Об образовании в Российской Федерации»; Указ Президента Российской Федерации от 02 апреля 2020 года № 239 «О мерах по обеспечению санитарно-эпидемиологического благополучия населения на территории Российской Федерации в связи с распространением новой коронавирусной инфекции (COVID-19)»; Паспорт федерального проекта «Успех каждого ребенка» - ПРИЛОЖЕНИЕ к протоколу заседания проектного комитета по национальному проекту «Образование» от 07 декабря 2018 г. № 3; Приказ Минпросвещения России от 03 сентября 2019 года № 467 «Об утверждении Целевой модели развития региональных систем развития дополнительного образования детей»; Приказ Минпросвещения России от 17 марта 2020 года № 104 «Об организации образовательной деятельности в организациях, реализующих образовательные программы начального общего, основного общего и среднего общего образования, образовательные программы среднего профессионального образования, соответствующего дополнительного профессионального образования и дополнительные общеобразовательные программы, в условиях распространения новой коронавирусной инфекции на территории Российской Федерации»; «Положением о дополнительной общеобразовательной общеразвивающей программе МАУ ДО «Викуловский Центр творчества» (Приказ от 13.01.2021 № 2/2), «Положением о сетевой форме реализации дополнительных общеобразовательных общеразвивающих программ» (Приказ от 16.06.2020 №29/2), «Положением о Центре образования цифрового и гуманитарного профилей «Точка роста» муниципального автономного общеобразовательного учреждения «Викуловская средняя общеобразовательная школа №2» (Приказ от 01.04.2019 №56- ОД).

Образовательные организации района обладают современной материальнотехнической базой, но на данный момент испытывают трудности в кадровых ресурсах, так как образовательные организации, расположенные в сельской местности, зачастую вынуждены предлагать педагогическим работникам совмещение профилей, в связи с этим наблюдается перегрузка педагога. Проведя тщательный анализ результатов инвентаризации кадровых, материально-технических и инфраструктурных ресурсов системы образования нашего района, можно сделать вывод о необходимой взаимопомощи, т. е. о необходимости организации сетевого партнерства образовательных организаций района с целью вовлечения детей в качественно новое дополнительное образование.

Данная программа актуальна и направлена на достижение плановых показателей Паспорта развития естественнонаучной и технической направленностей дополнительного образования в Викуловском муниципальном районе Тюменской области на 2019-2024 гг.

Обучение в рамках данной программы обеспечит ребят начальными знаниями и навыками в области инженерных дисциплин, способствует привитию интереса учащихся к трехмерному моделированию. Большое внимание в программе уделено проектной деятельности. Современные школьники понимают, что любые полученные знания, умения и навыки, которые подкреплены умением объяснить, представить и защитить свой «интеллектуальный багаж», дадут им отличную путевку в жизнь.

*Новизна* программы определена работой с 3D принтером и соответствующим программным обеспечением. Работа с данным современным оборудованием в нашем районе находится в «режиме ожидания», т. е. уже имеющееся оборудование практически не используется, хотя вызывает оживленный интерес ребят. Также в рамках данной программы у обучающихся на первом этапе будет возможность обзорно познакомиться с несколькими программами моделирования и основываясь на собственном опыте, выбрать программу для дальнейшего моделирования и создания проектов.

*Цель программы:* развитие интереса подрастающего поколения к техническому творчеству.

### *Задачи программы:*

### *Обучающие:*

- сформировать умения работать с 3D принтером;
- освоить работу с ПО;
- освоить основные навыки поэтапного трехмерного проектирования;
- изучить основную терминологию.

### *Воспитательные:*

 воспитывать основы самоконтроля, самостоятельность, умения доводить начатое дело до конца, настойчивость, выдержку, терпение.

*Развивающие:*

 развивать интерес к дисциплинам технической направленности, развитие критического мышления, развитие мелкой моторики рук, глазомера, воображения, формировать положительную самооценку.

Программа ориентирована на мальчиков и девочек 11-14 лет. Занятия проходят в очной форме. В рамках программы предложены групповые занятия до 10 человек. Также по заявлению законного представителя для ребенка с ОВЗ возможно обучение по индивидуального учебному плану, который будет составлен в соответствии с рабочей (адаптированной) программой. Также предполагается обучение по индивидуальному учебному плану для обучающихся, которые показали высокие показатели в усвоения учебного материала данной программы.

Программа предполагает начать обучение сроком 1 год, занятия проходят 1 раз в неделю по 2 академических часа или 2 раза в неделю по 1 академическому часу. Итого за весь период обучения — 64 часа.

Программа реализуется в сетевой форме. Сетевые партнеры образовательные организации района. Сетевое взаимодействие заключается в организации учебного процесса с использованием материально-технических ресурсов образовательных организаций. Расписание занятий согласовывается с каждым из сетевых партнеров предварительно.

Большое внимание уделяется формированию в рамках творческого объединения коллектива, помимо учебных занятий педагог организовывает воспитательные мероприятия для обучающихся, проводит активную работу с родителями. Данная работа осуществляется в соответствии с рабочей воспитательной программой творческого объединения. Основные направления воспитательной работы: формирование и развитие творческих способностей обучающихся, выявление и поддержка талантливых детей и молодежи, духовно – нравственное, гражданско – патриотическое воспитание, возрождение семейных ценностей, формирование общей культуры обучающихся, профилактика экстремизма и радикализма в молодежной среде, социализация, самоопределения и профессиональная ориентация, формирование культуры здорового и безопасного образа жизни и комплексной профилактической работы (профилактика употребления ПАВ, безнадзорности, правонарушений несовершеннолетних и детского дорожно-транспортного травматизма), восстановление социального статуса ребенка с ограниченными возможностями здоровья (ОВЗ) и включение его в систему общественных отношений, формирование и развитие информационной культуры и информационной грамотности.

# *Учебный план дополнительной общеобразовательной*

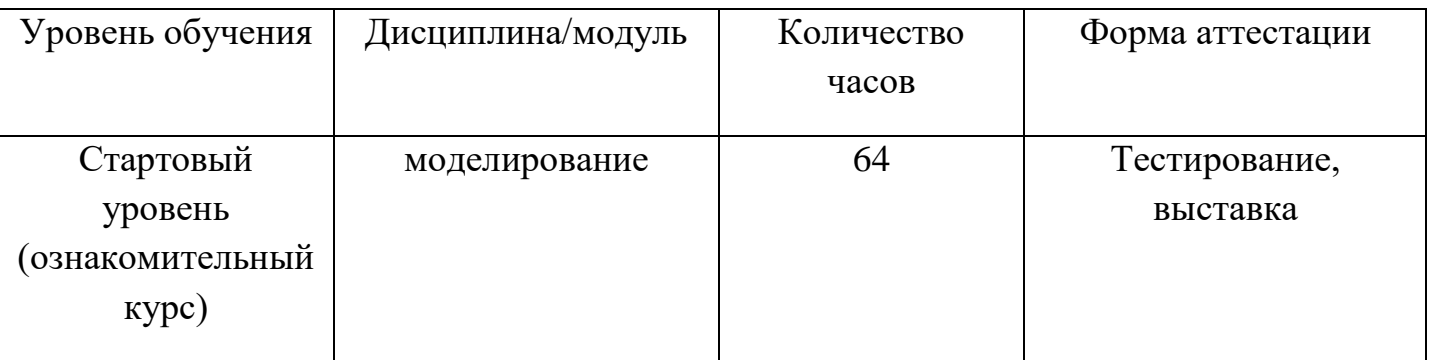

# *общеразвивающей программы «3D моделирование»*

# *Календарный учебный график программы*

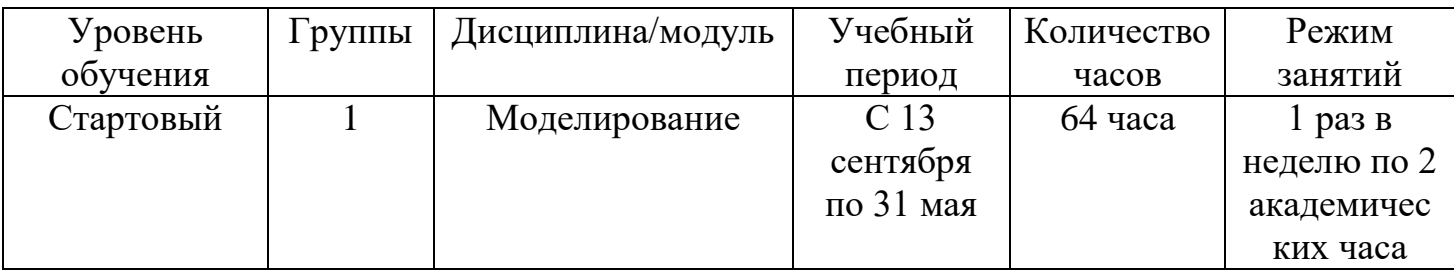

Краткое содержание изучаемого курса

**1. Вводное занятие.** Знакомство с детьми. Инструктаж по ТБ и ПБ. Ознакомление с образовательной программой. Теория 2 часа, всего 2 часа.

**2. Знакомство с редакторами 3Д-моделирования.** Обзор доступных редакторов 3Д-моделирования: 3DsMax, Maya, Blender 3D. Теория 2 часа, всего 2 часа.

**3. Blender 3D. Основы работы.** Режимы работы, изменение объектов, создание объектов, редактирование объектов, модификаторы, основы скульптинга, работа с освещением, создание мелких декаративных элементов, работа над композицией кадра, анимация объекта, настройки рендера, сохранение результата. 4 часа теории, 36 часов практики, итого 40 часов.

**4. Прототипирование и 3D печать.** Ознакомление с технологиями 3Д-печати, знакомство с устройством 3Д-принтера, обзор программ слайсинга, моделирование для 3Д-печати. 2 часа теория, 4 часа практика, итого 6 часов.

**5. Работа с 3D принтером.** Первый запуск 3Д-принтера, слайсинг модели, подготовка к печати, первая печать. 2 часа теория, 4 часа практика, итого 6 часов.

**6. Сканирование 3D объектов.** Сканирование объектов для их последующей 3Дпечати. 2 часа практики итого 2 часа.

**7. Итоговая работа. Итоговый тест.** Создание собственного продукта. Оформление выставки. 2 часа теории, 8 часов практики итого 10 часов.

*Материально – техническое оснащение образовательного процесса*

Для успешной реализации программы необходим оборудованный кабинет, ноутбуки или ПК, специализированное программное обеспечение, 3D принтер, проектор и экран/плазма, наличие технической возможности выхода в Интернет.

Расходные материалы: пластик для 3 D печати разного цвета.

### *Планируемые результаты*

#### *Предметные:*

- знание и активное использование основных терминов и понятий программы;

- владение навыками работы с современными пакетами 3D моделирования (Blender);

- создание 3D моделей;

*Метапредметные:*

- проявление творческой активности, инициативности и самостоятельности в принятии решений в различных ситуациях;

- устойчивое внимание, улучшение процессов памяти, проявление логического, комбинированного и творческого мышления;

- проявление способности к практическому самоанализу.

*Личностные:*

- проявление умений четко излагать свои мысли и отстаивать свою точку зрения;

- проявление навыков самоконтроля, умения доводить начатое дело до конца, настойчивости, выдержки и терпения;

- проявление усидчивости и методичности при реализации проекта;

- проявление устойчивого интереса к техническим видам творчества.

# *Форма аттестации и контроля*

Для успешной реализации контроля предлагается систематическое отслеживания результатов деятельности ребенка. В программе предусмотрена безоценочная система оценивания. По мере освоения программного материала предусмотрена организация проверочных работ, тестов, активно используются сервисы Google – как для обучения, так и для организации контроля освоения материала (гугл-класс, формы, Discord и т.д.).

На стартовый уровень обучения принимаются все желающие, по окончанию освоения материала данного уровня обучающиеся проходят итоговую аттестацию: итоговый тест (Приложение 1), выставка работ.

# *Методическое обеспечение*

Для обучения используются печатные и электронные ресурсы, программные пакеты (Blender 3D); авторские материалы и аутентичные источники. Для хранения и обмена информацией педагог и обучающиеся активно используют сервисы Google (гугл-класс, формы, Discord и т.д.).

*Методы, в основе которых лежит способ организации непосредственно образовательной деятельности:*

1.словесый (устное изложение, беседа, рассказ и т.д.);

2.наглядный (показ иллюстраций, наблюдение);

3. практический (выполнение работ по схемам и др.).

*Методы, в основе которых лежит уровень деятельности детей:*

1. объяснительно-иллюстрационных – дети воспринимают и усваивают готовую информацию;

2. репродуктивный-воспитанники воспроизводят полученные знания и освоенные способы деятельности;

3. частично-поисковый – участие детей в коллективном поиске, решение поставленной задачи совместно с педагогом;

4. исследовательский – самостоятельная творческая работа детей.

*Методы, в основе которых лежит форма организации деятельности детей на непосредственно образовательной деятельности:*

1. фронтальный – одновременная работа со всеми учащимися;

2. индивидуально-фронтальный – чередование индивидуальных и фронтальных форм работы;

3. групповой – организация работы в группах;

4. индивидуальный – индивидуальное выполнение заданий, решение проблем и др.

*Список используемой литературы*

Клеон О. Кради как художник.10 уроков творческого самовыражения. – Манн, Иванов и Фербер, 2016. – 176 с.

Петелин, А. Ю. 3D-моделирование в SketchUp 2015 - от простого к сложному. Самоучитель / А.Ю. Петелин. - М.: ДМК Пресс, 2015. - 370 c.

Прахов А.А. Самоучитель Blender 2.7.- СПб.: БХВ-Петербург, 2016.- 400 с.

*Интернет-ресурсы:*

http://au.autodesk.com/au-online/overview Обучающие материалы по всем продуктам Autodesk VR rendering with Blender – VR viewing with VRAIS. YouTube // URL: https://www.youtube.com/watch?v=SMhGEu9LmYw Одно из многочисленных видео по бесплатному ПО Blender

*Рекомендуемая к использованию литература и интернет-ресурсы для обучающихся:*

3D моделирование

Миловская О.С. 3DS Max 2016. Дизайн интерьеров и архитектуры. – Питер, 2016. – 368 с.

Тимофеев С.М. 3DS Max 2014. БХВ - Петербург, 2014. — 512 с Мэрдок К. Autodesk 3DS Max 2013.

Библия пользователя Autodesk 3ds Max 2013 Bible. — М.: «Диалектика», 2013. — 816 с Прахов А.А. Самоучитель Blender 2.7.- СПб.: БХВ-Петербург, 2016.- 400 с.

Чехлов Д. А.Визуализация в Autodesk Maya: Mental Ray Renderer. - М.: ДМК Пресс, 2015. - 696 c.

Петелин, А. Ю. 3D-моделирование в SketchUp 2015 - от простого к сложному. Самоучитель / А.Ю. Петелин. - М.: ДМК Пресс, 2015. - 370 c.

Дистанционные и очные курсы, MOOC, видеоуроки-уроки, вебинары, онлайнмастерские, онлайн-квесты и т.д.

Моделирование http://au.autodesk.com/au-online/overview Обучающие материалы по всем продуктам Autodesk VR rendering with Blender – VR viewing with VRAIS. YouTube // URL:

https://www.youtube.com/watch?v=SMhGEu9LmYw Одно из многочисленных видео по бесплатному ПО Blender .

# **Тестирование по окончанию стартового уровня обучения**

### *1. Blender – это*

- 1. Пакет для создания трёхмерной компьютерной графики, анимации и интерактивных приложений;
- 2. Графический редактор;
- 3. Текстовый редактор;
- *4.* Программная среда для объектно-ориентированного программирования.
- *2. Окно blender состоит из трёх дочерних окон:*
	- 1. Меню, окно 3D вида, панель кнопок;
	- 2. Строка заголовка, панель инструментов, рабочая область;
	- 3. Меню, панель инструментов, рабочая область;
	- 4. Окно запуска программы, строка состояния, окно задач.

### *3.Объекты сцены:*

- 1. Квадрат, лупа, курсор;
- 2. Куб, лампа, камера;
- 3. Куб, шар, цилиндр;
- 4. Окно, лампа, камера.

# *4.Рендер является*

- 1. Графическим редактором;
- 2. Графическим отображением 3D сцены или объекта;
- 3. Источником света;
- 4. Отображением осей координат.

# *5.Лампа является*

- 1. Графическим редактором;
- 2. Графическим отображением 3D сцены или объекта;
- 3. Источником света;
- 4. Отображением осей координат.

# *6.Прокрутка колеса мыши*

- 1. Меняет масштаб;
- 2. Поворачивает сцену;
- 3. Передвигает сцену;
- 4. Показывает перспективу.

### *7. Движение мыши в 3D-окне при нажатом колесе*

- 1. Поворачивает сцену;
- 2. Передвигает сцену;
- 3. Показывает перспективу;
- 4. Меняет размер объекта.

# *8. Движение мыши в 3D-окне при нажатом колесе + Shift*

- 1. Передвигает сцену;
- 2. Меняет масштаб;
- 3. Показывает перспективу;
- 4. Меняет размер объекта.

# *9.Чтобы выделить несколько объектов:*

- 1. Щёлкать по ним по очереди правой кнопкой мыши при зажатой клавише Shift;
- 2. Щёлкать по ним по очереди левой кнопкой мыши при зажатой клавише Shift;
- 3. Щёлкать по ним по очереди левой кнопкой мыши при зажатой клавише Alt;
- 4. Обвести вокруг объектов мышью.

# *10.Для изменения местоположения объекта на сцене используется*

1. Клавиша G;

- 2. Клавиша S;
- 3. Клавиша R;
- 4. Клавиша E.

#### *11.Для поворота объекта на сцене используется*

- 1. Клавиша G;
- 2. Клавиша S;
- 3. Клавиша R;
- 4. Клавиша E.

### *12.Трехмерный курсор (3D-курсор) используется*

- 1. Для определения места, где будут добавляться другие объекты;
- 2. Для масштабирования объекта;
- 3. Для определения вида и размера объекта;
- 4. Для текстурирования объекта.

### *13.Изображение рендеринга сохраняется*

- 1. В формате объекта blender;
- 2. В формате изображения jpeg;
- 3. Объектный программный код;
- 4. В формате текстового файла.

100 – 80 % правильных ответов – высокий уровень освоения материала;

# 70 - 60 % правильных ответов – средний уровень освоения материала;

50% и менее – правильных ответов – низкий уровень освоения материала.